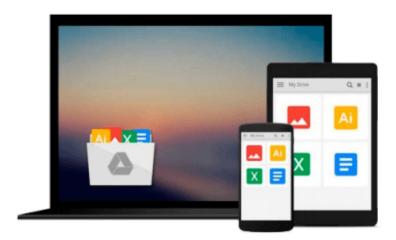

# VBA Programming for Microsoft Project '98 through 2010 with an Introduction to VSTO

Rod Gill

### Download now

Click here if your download doesn"t start automatically

### VBA Programming for Microsoft Project '98 through 2010 with an Introduction to VSTO

Rod Gill

VBA Programming for Microsoft Project '98 through 2010 with an Introduction to VSTO Rod Gill Award winning technologist and Project MVP Rod Gill puts his many years of field experience into your hands through a structured learning approach including hands-on exercises and many useful macros. This book is essential for people who want to increase their Microsoft Project productivity using Visual Basic for Applications (VBA) and who want to begin using Visual Studio Tools for Office. This book applies to all version of Microsoft Project from 98 through 2010.

Only book devoted Project VBA Jump-start your development with 30 useful sample code downloads Ideal for beginners and advanced programmers Advanced topics include working with Project Server data Loaded with notes, warnings, tips and tricks Excellent reference and training manual

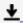

**Download** VBA Programming for Microsoft Project '98 through ...pdf

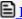

Read Online VBA Programming for Microsoft Project '98 throug ...pdf

## Download and Read Free Online VBA Programming for Microsoft Project '98 through 2010 with an Introduction to VSTO Rod Gill

#### From reader reviews:

#### Donna Beckman:

The book VBA Programming for Microsoft Project '98 through 2010 with an Introduction to VSTO give you a sense of feeling enjoy for your spare time. You can utilize to make your capable more increase. Book can being your best friend when you getting tension or having big problem with your subject. If you can make looking at a book VBA Programming for Microsoft Project '98 through 2010 with an Introduction to VSTO for being your habit, you can get far more advantages, like add your capable, increase your knowledge about several or all subjects. You may know everything if you like start and read a guide VBA Programming for Microsoft Project '98 through 2010 with an Introduction to VSTO. Kinds of book are several. It means that, science publication or encyclopedia or other folks. So, how do you think about this reserve?

#### **Maurice Conner:**

Playing with family in a park, coming to see the marine world or hanging out with friends is thing that usually you have done when you have spare time, then why you don't try matter that really opposite from that. A single activity that make you not sense tired but still relaxing, trilling like on roller coaster you have been ride on and with addition of knowledge. Even you love VBA Programming for Microsoft Project '98 through 2010 with an Introduction to VSTO, you may enjoy both. It is great combination right, you still need to miss it? What kind of hang type is it? Oh occur its mind hangout people. What? Still don't buy it, oh come on its known as reading friends.

#### **Thomas Rice:**

Can you one of the book lovers? If yes, do you ever feeling doubt while you are in the book store? Make an effort to pick one book that you never know the inside because don't assess book by its protect may doesn't work the following is difficult job because you are afraid that the inside maybe not since fantastic as in the outside appear likes. Maybe you answer might be VBA Programming for Microsoft Project '98 through 2010 with an Introduction to VSTO why because the excellent cover that make you consider concerning the content will not disappoint you actually. The inside or content is usually fantastic as the outside or perhaps cover. Your reading 6th sense will directly make suggestions to pick up this book.

#### Sean Ward:

Do you like reading a publication? Confuse to looking for your favorite book? Or your book ended up being rare? Why so many query for the book? But just about any people feel that they enjoy regarding reading. Some people likes studying, not only science book and also novel and VBA Programming for Microsoft Project '98 through 2010 with an Introduction to VSTO or perhaps others sources were given know-how for you. After you know how the good a book, you feel need to read more and more. Science publication was created for teacher as well as students especially. Those ebooks are helping them to include their knowledge. In additional case, beside science guide, any other book likes VBA Programming for Microsoft Project '98

through 2010 with an Introduction to VSTO to make your spare time a lot more colorful. Many types of book like this.

Download and Read Online VBA Programming for Microsoft Project '98 through 2010 with an Introduction to VSTO Rod Gill #P28DHVAXYC9

## Read VBA Programming for Microsoft Project '98 through 2010 with an Introduction to VSTO by Rod Gill for online ebook

VBA Programming for Microsoft Project '98 through 2010 with an Introduction to VSTO by Rod Gill Free PDF d0wnl0ad, audio books, books to read, good books to read, cheap books, good books, online books, books online, book reviews epub, read books online, books to read online, online library, greatbooks to read, PDF best books to read, top books to read VBA Programming for Microsoft Project '98 through 2010 with an Introduction to VSTO by Rod Gill books to read online.

## Online VBA Programming for Microsoft Project '98 through 2010 with an Introduction to VSTO by Rod Gill ebook PDF download

VBA Programming for Microsoft Project '98 through 2010 with an Introduction to VSTO by Rod Gill Doc

VBA Programming for Microsoft Project '98 through 2010 with an Introduction to VSTO by Rod Gill Mobipocket

VBA Programming for Microsoft Project '98 through 2010 with an Introduction to VSTO by Rod Gill EPub